*VIII Congreso de Ingeniería de Organización Leganés, 9 y 10 de septiembre de 2004*

# **Las técnicas multimedia en las enseñanzas a distancia**

#### **Ramón Mª Mujal**

Área de Ingeniería Eléctrica. Escuela Técnica Superior. Universidad Politécnica de Cataluña. C/ Colon, 11. 08222 Terrassa (Barcelona). mujal $@ee.$ upc.es

#### **Resumen**

*En este artículo se describe básicamente la planificación, metodología, ejecución asó como los resultados obtenidos, en las primeras fases de un proyecto de un CD interactivo multimedia docente sobre fuentes de energía convencionales y alternativas. El proyecto se está llevando a cabo por profesores de los departamentos de ingeniería eléctrica, ingeniería mecánica e ingeniería química de la Escuela Técnica Superior de Ingeniería Industrial de Terrassa (UPC), además de por alumnos becados de la misma universidad y de un técnico multimedia de "La Factoría" de la Biblioteca del Campus de Terrassa.* 

*En principio, el CD pretende ser un entorno virtual de aprendizaje para los alumnos de carreras semipresenciales, que no disponen de tantas horas de clase teóricas como los alumnos presenciales, aunque es ampliable a otro tipo de usuarios y niveles docentes.* 

**Palabras clave**: Autoaprendizaje, Experiencias NTIC, Fuentes de energía

#### **1. Objetivos**

El objetivo principal de este proyecto es crear un entorno virtual para el autoaprendizaje de estudiantes de las nuevas carreras de segundo ciclo semipresenciales, que mayoritariamente compaginan el estudio con otras obligaciones y tienen poca disponibilidad para asistir a clase. En este entorno se describen tanto las energías convencionales como las renovables.

El material debe de disponer de abundantes ejemplos, dibujos y esquemas que faciliten una rápida comprensión, autónoma y eficaz de los temas. Con este objetivo en cada energía se incluyen multitud de formatos de información (vídeo, simulaciones, fotos, textos, diagramas....), información que en este formato es especialmente adecuado para mostrar conceptos técnicos, con el mínimo de horas de clases presenciales posibles.

Este material, aunque no es su orientación principal, ofrece la posibilidad de promover su difusión a nivel de alumnos de últimos cursos de secundaria o incluso de edad inferior. Además, para no dejar "sólo" al alumno, se incluye un vínculo que permite al usuario contactar con el profesor (autor del material) para obtener aclaraciones o informaciones adicionales. Por su parte, el profesor tiene el difícil papel de motivar el conocimiento [1]. ¿Quién no ha leído un libro o visto una película influido por un comentario adecuado?

Uno de los objetivos principales pasa por que el alumno sea capaz de conocer no sólo otras formas de generar energía con todos los recursos disponibles, sino de profundizar en aspectos importantes, los cuales son tratados en cada energía de forma individual:

- Necesidades energéticas actuales y previsiones de consumo para los próximos años.
- Aprovechamientos energéticos económicamente rentables y técnicamente explotables.

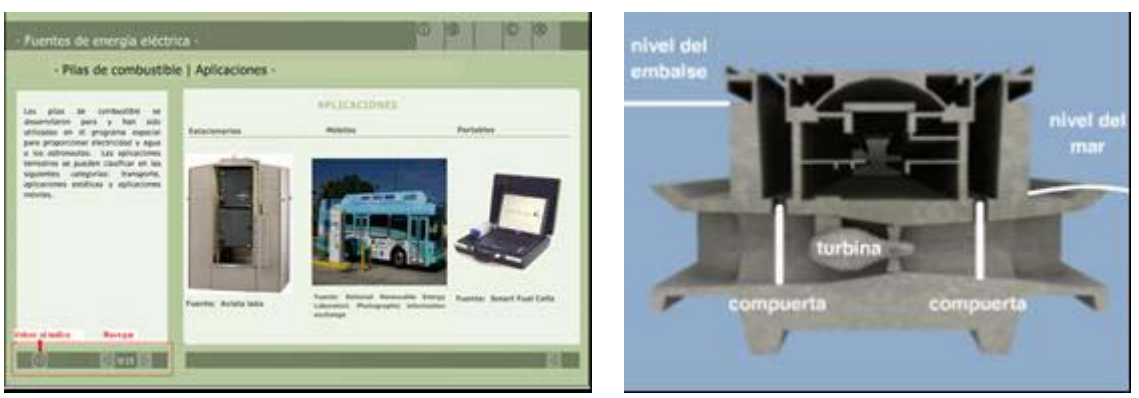

**Figura 1.** Detalle una página interactiva de pilas de combustible. Derecha, escena de una animación del programa en la que se describe las partes constitutivas de una central mareomotriz.

- Historia de la aparición y posterior utilización de la energía eléctrica. Problemas con los que se enfrentaron las primeras explotaciones y suministros.
- Problemas de conversión y conexionado a las redes eléctricas de estas energías.
- Legislación vigente sobre la explotación energética en el ámbito Europeo, así como los criterios de convergencia a los que se tiende en la actualidad.
- Normativa y aspectos medioambientales generales aplicables al conjunto de energías.
- Energías convencionales tratadas: Hidroeléctrica, térmica y nuclear.
- Energías alternativas tratadas: Eólica, Solar (térmica y fotovoltaica), Geotérmica, Minicentrales hidroeléctricas y Marinas.
- Alternativas energéticas experimentales como la fusión, Pilas de combustible, Hidrólisis marina y conceptos sobre superconductores, plasma....

Un elemento a tener presente en el momento de elaborar el CD es la planificación [2] y la metodología empleada [3], por lo que uno de los objetivos que se persigue es elaborar una metodología propia que asegure la integridad del CD y que minimice los tiempos de entrega de las partes y por consiguiente las repeticiones de tareas o rediseños. Para ello se deciden a priori la forma de entrega de los contenidos y se asignan las tareas de forma organizada.

Otro aspecto a destacar es la elección de las plataformas de trabajo y navegación, así como la construcción de un navegador que asegure un uso racional de la información y no deje "perderse" al alumno entre ella. Para los diferentes tipos de usuarios es importante que la información solicitada se encuentre fácil y rápidamente. Por ejemplo si a un usuario sólo le interesa visionar los videos, animaciones o fotografías, que puede hacerlo sin más problemas.

### **2. Descripción del trabajo**

En la creación de este CD multimedia participan diversos profesores de distintos departamentos, varios becarios y un técnico multimedia, por lo que la coordinación, programación y la metodología es vital para un resultado coherente, uniforme y para la completa realización en el tiempo previsto.

### **2.1. Coordinación del trabajo**

La coordinación del CD se ha realizado por uno de los profesores. En un principio su papel consistió en repartir los temas y analizar las posibilidades y aportaciones de cada uno de los miembros del grupo. En esas reuniones se elaboró una metodología y un formato de entrega de los contenidos y del tipo de material multimedia a utilizar.

Por otro lado cada profesor ha realizado los contenidos y era el encargado de suministrar los esquemas a los becarios para materializarlos en un formato multimedia estándar. Posteriormente mediante reuniones periódicas y visualizando los primeros resultados y los tiempos de ejecución se valoró el tipo de material multimedia aceptable e idóneo.

El CD integra así texto interactivo, gráficos, fotografías, animaciones 2D, animaciones 3D y videos. Pero su adecuación en el entorno debe ser homogéneo para todas las energías y equilibrado. El coordinador debe tener la facultad de supervisar el trabajo de todos los miembros del equipo con el objetivo de repartir el potencial multimedia entre todas las energías para que no existan unos temas sobrecargados de recursos y otros que queden vacíos. Además debe contar con el poder de decisión para incrementar o disminuir el material multimedia en una energía en concreto en función de su importancia, dificultad o novedad.

Otra labor del coordinador ha sido la de buscar empresas o instituciones que ya dispusieran de materiales multimedia como vídeos, fotografías, dibujos o animaciones y cediesen éste para complementar el material original. Una de estas empresas que ha cedido materiales para su incorporación al presente CD ha sido FECSA-ENDESA.

## **2.2. Definición del índice**

El índice de temas es un apartado muy importante [4] y que debe quedar definido desde el principio. A partir del índice de temas se genera una página que actúa como inicio y a partir de la cual puede seleccionarse el tema o energía. Al escoger un tema, en cualquiera de sus páginas o al final de éstas puede retornarse al índice. Esto nos permite que el alumno "no se pierda" nunca en el interior de un tema y sea capaz de encontrar la página inicial o de entrada

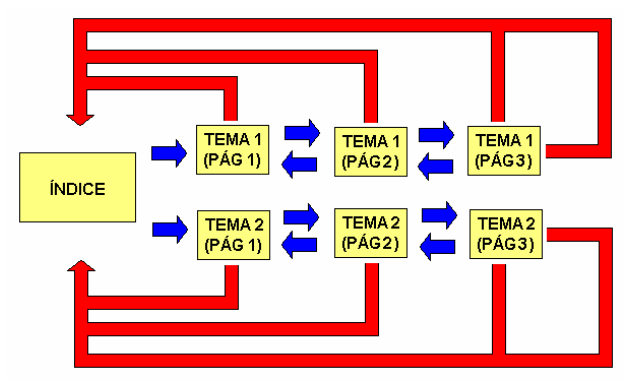

**Figura 2.** Ciclo de inicio y retorno a partir de la página principal de índice en un caso hipotético de un CD con dos únicos temas de 3 páginas cada uno.

### **2.3. Elaboración y adecuación de los contenidos**

La parte fundamental para la elaboración de un CD interactivo pasa por el desarrollo de los contenidos y su adecuación a los formatos multimedia. Uno de los problemas más comunes consiste en el tratamiento de los temas de igual forma que se haría al crear un libro de texto extenso en el que se intercalan múltiples figuras, ecuaciones y tablas.

Los contenidos deben depurarse en inicio exponiendo los conceptos fundamentales de forma concisa, breve y amena [5]. No se trata de que el texto sea un telegrama o que se dejen de abordar todos los planteamientos de un tema. Sencillamente se debe resumir escogiendo las partes más importantes. En principio parece una tarea difícil, pero debemos pensar que en los libros de texto se emplean un motón de frases para explicar los fundamentos. Esto es

precisamente lo que substituimos por el material multimedia. Una de las ventajas del material multimedia es que describe de forma clara las explicaciones de los libros. Y esto es lo que intercalamos en el texto.

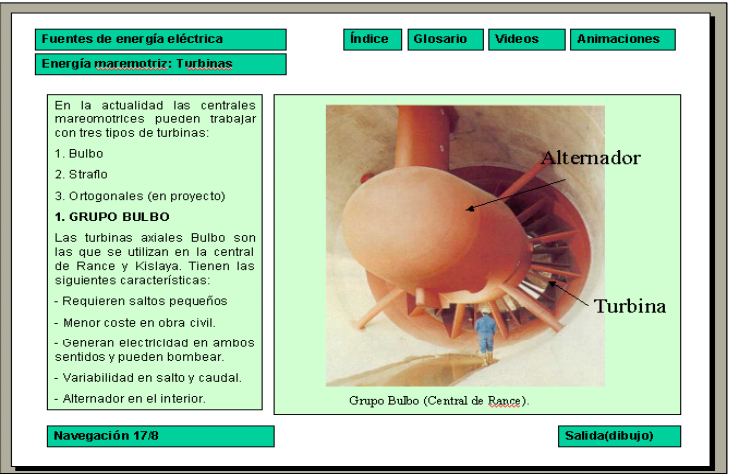

**Figura 3.** Plantilla creada con Powerpoint<sup>®</sup> para incluir los contenidos de cada tema. A la izquierda hay un espacio para incluir el texto y a la derecha se incluye un esquema de la animación, fotos ... etc.

Otro de los defectos en la producción de un CD es el modo de transmisión de la información desde el autor (profesores) de los contenidos al generador del material multimedia (becarios). Los contenidos deben disponerse de forma que el becario sólo tenga que copiar el texto indicado y sepan en cada momento del material multimedia donde y como debe anexarse.

En este CD, todos los contenidos se dispusieron en una plantilla creada a priori con el programa Powerpoint®. Este programa se escogió debido a que es ampliamente conocido y permite no sólo ver la diapositiva sino añadir comentarios de ésta. Esto nos permitió advertir a los becarios de si se trataba de un simple dibujo o una animación en 2D o bien de un gráfico que debía volverse a crear en la diapositiva. A veces, puede extrañar al lector no familiarizado con este tipo de material que en un mismo espacio hayan múltiples fotografías o animaciones.

En este CD, se describen las diferentes energías convencionales (Hidroeléctrica, térmica y nuclear), energías renovables (Eólica, Solar (térmica y fotovoltaica), Geotérmica, Minicentrales hidroeléctricas y Marinas) y energías alternativas experimentales (Fusión, Pilas de combustible, superconductores, plasma....) [6]. De cada uno de estos temas se tratan:

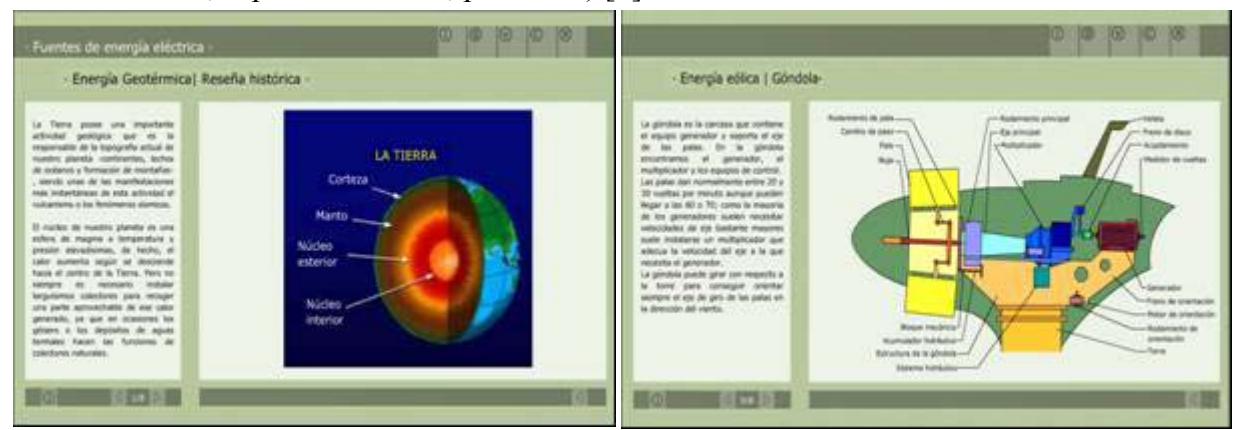

**Figura 4.** Esquemas no interactivos de la energía geotérmica y eólica.

- Reseña histórica
- Principios de funcionamiento
- Tipos de instalaciones
- Aspectos técnicos
- Situación actual
- Problemas y soluciones medioambientales
- Perspectivas de futuro
- Bibliografía y referencias
- Test de autocomprensión

En algunos temas se amplían los aspectos señalados con normativas, problemas de conversión y conexionado a las redes eléctricas u otros puntos especiales de una energía en concreto.

#### **2.4. Creación de la plataforma**

Para realizar la plataforma e integrar los distintos formatos de información, se escogió el programa Flash® de Macromedia®, ya que permite integrar el material multimedia y a la vez realizar elementos interactivos con facilidad.

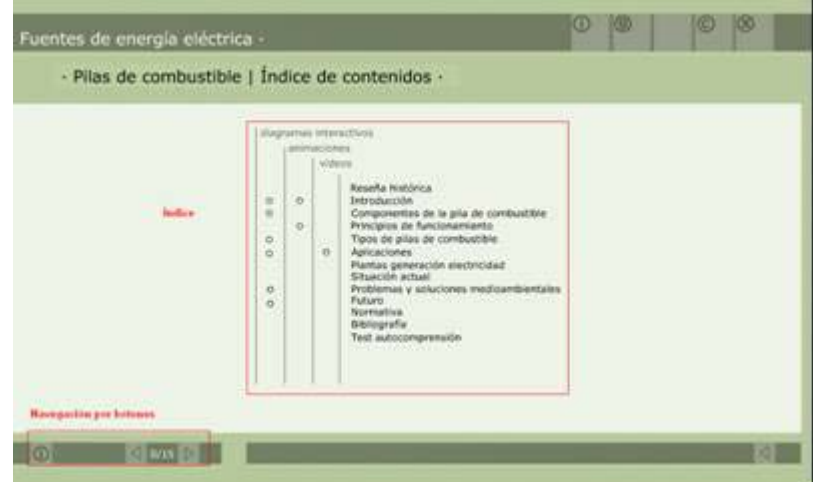

**Figura 5.** Página interactiva con el sistema de navegación del CD.

Una vez establecido el formato y los colores, el técnico elaboró una plataforma en Flash para ubicar toda la información. La plataforma se creó con la finalidad de que fuera un entorno usable. Entendiendo por usabilidad [7], la medida en la que un producto puede ser usado por unos usuarios específicos con tal de conseguir unos objetivos específicos con efectividad.

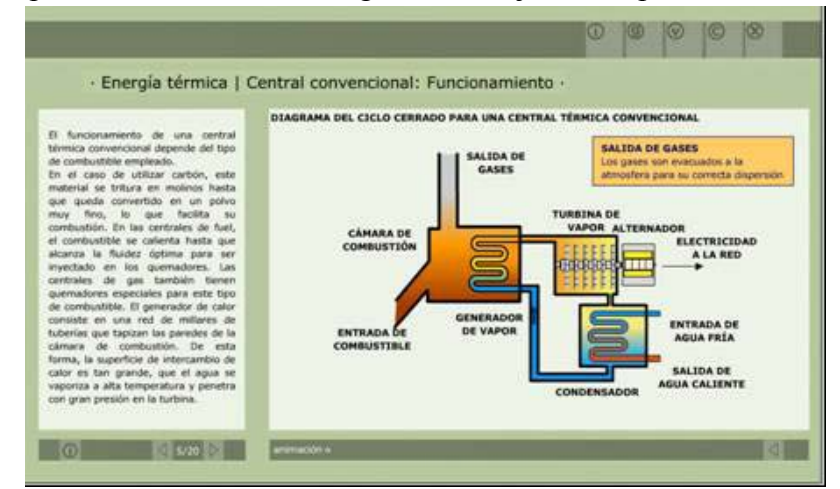

**Figura 6.** Animación no interactiva del diagrama del ciclo cerrado para una central térmica convencional. Se muestra que se trata de una animación, por lo que el usuario no puede interactuar con el diagrama.

Con esta finalidad se siguió un sistema de navegación sencilla. El usuario puede avanzar gracias a las flechas del pié de la letra o volviendo al índice del capítulo y pulsando el apartado en el que está interesado. También puede visualizar directamente un diagrama interactivo, animación o vídeo. En cada página el usuario puede volver a la página principal o índice, consultar un glosario de términos característicos de una energía, enviar una consulta o aclaración al autor de los contenidos o sencillamente salir del programa.

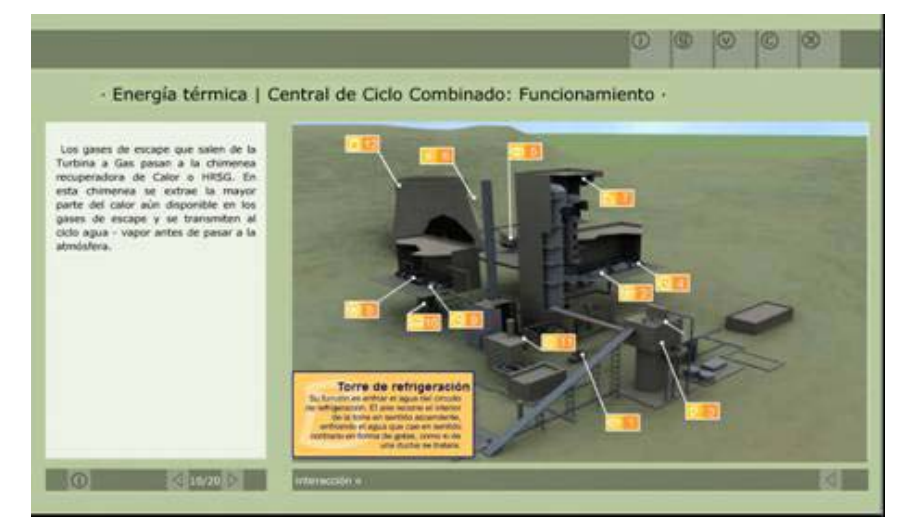

**Figura 7.** Gráfico interactivo de una central térmica de ciclo combinado. Se indica que es una interacción.

#### **2.5. Realización de las animaciones 3D**

Uno de los principales atractivos de este CD interactivo son las animaciones 3D. Para cada uno de los bloques temáticos se han realizado, o están en fase de realización, un conjunto de animaciones 3D de los tipos de energías más importantes o representativas de dicho bloque. Inicialmente, se comprendió la importancia de las animaciones tridimensionales por las siguientes causas:

- Respecto a las animaciones 2D, éstas animaciones permiten situar al alumno en la instalación y pasearse por ella. Una vez situados en un punto de la instalación se puede recurrir al diagrama 2D para permitir una mejor comprensión.
- Permiten seleccionar la visualización de no sólo los elementos más importantes, sino de diferentes partes de la instalación.
- En general, las animaciones 3D añaden amenidad a los contenidos y combinando imagen con voz permiten introducir al alumno en los conceptos fundamentales de forma rápida y divertida.

El problema de trabajar con animaciones 3D es que se requiere de buenos ordenadores, de un técnico multimedia experto a tiempo completo y de otra persona que realice previamente todos los dibujos de las diferentes centrales. Las animaciones se han dividido por temas, siendo en todas las energías como mínimo de unos 3 minutos.

### **2.5.1. Energía solar**

Se han realizado animaciones de tres tipologías de instalaciones:

- Central solar térmica de torre central
- Central solar térmica de colectores distribuidos
- Central solar fotovoltaica

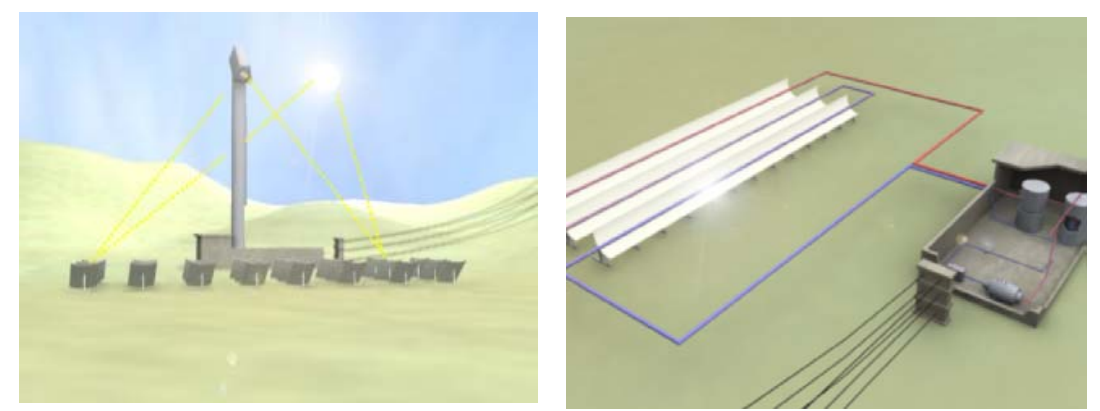

**Figura 8.** Escena de la animación de central solar térmica de torre central y de una central con colectores distribuidos.

### **2.5.2. Pilas de combustible**

Se ha realizado animaciones en 2D y una única animación en 3D para este tipo de central.

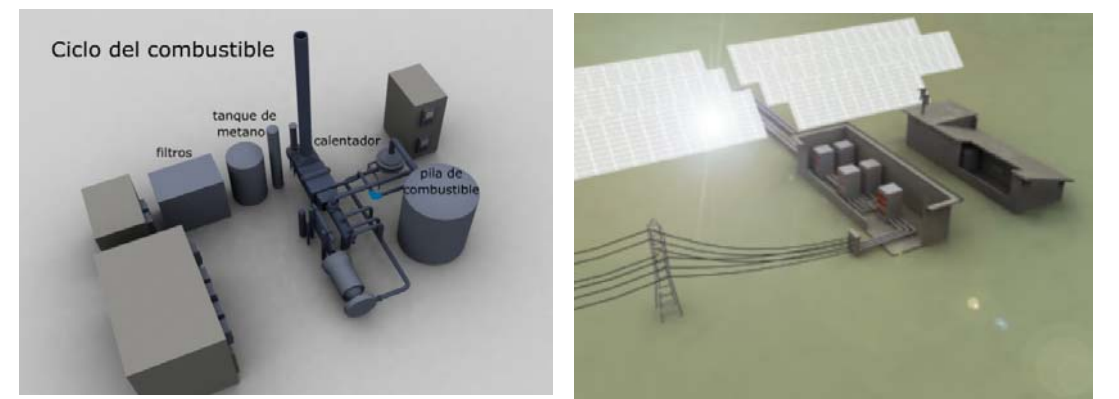

**Figura 9.** Escena de la animación de una central de pilas de combustible y de una central solar fotovoltaica.

### **2.5.3. Energía marina**

Se han realizado animaciones de cuatro tipologías de instalaciones:

- Central mareomotriz
- Central de energía de las corrientes marinas
- Central de energía de las olas (OWC)
- Central por ciclo térmico marino (OTEC)

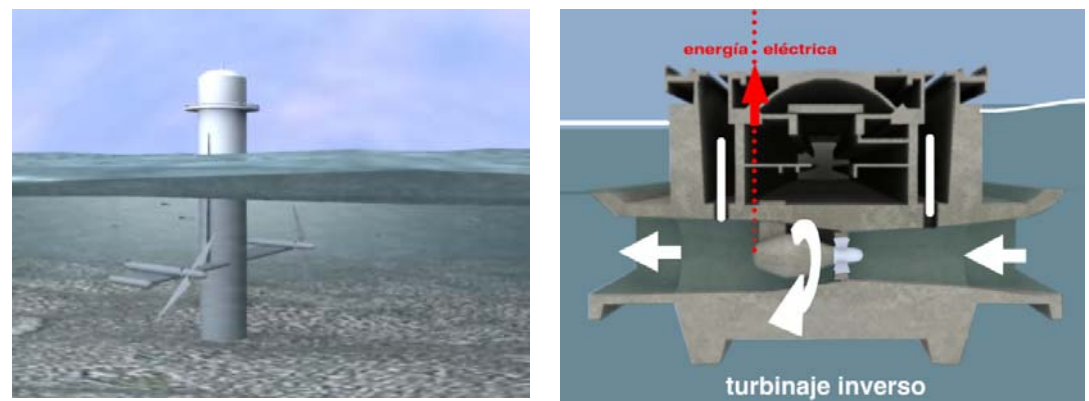

**Figura 10.** Escena de la animación de central mareomotriz y de las corrientes marinas.

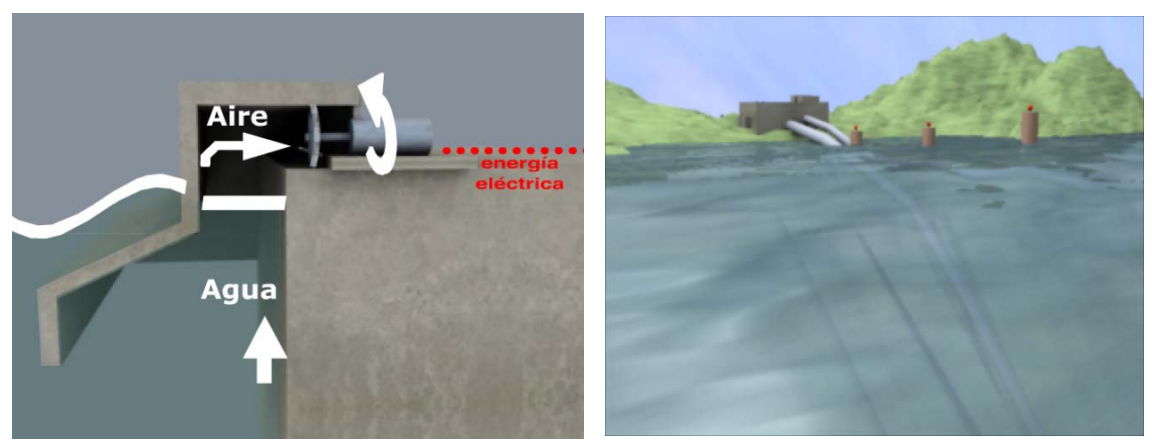

**Figura 11.** Escena de la animación de una central por olas (OWC) y por ciclo térmico marino (OTEC).

## **2.5.6. Energía Térmica**

Se han realizado animaciones de una central térmica convencional y de la central térmica de ciclo combinado.

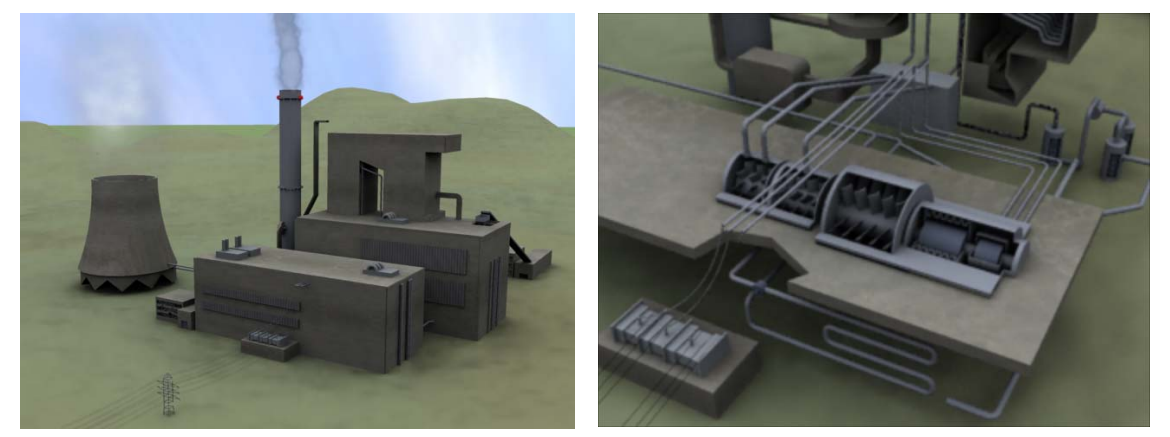

**Figura 12.** Escena de la animación de una central térmica y un detalle de las turbinas de vapor y alternador.

### **2.5.7. Energía nuclear**

Se han realizado animaciones de una tipología de instalación Central nuclear convencional

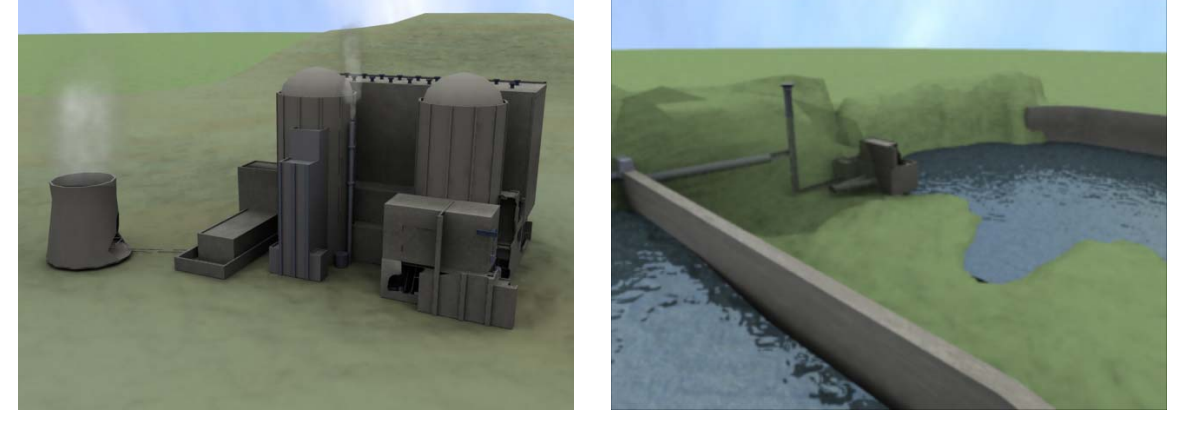

**Figura 13.** Escena de la animación de una central nuclear y de una central hidroeléctrica de bombeo.

### **2.5.8. Energía hidroeléctrica**

Se han realizado animaciones de tres tipologías de instalaciones hidroeléctricas:

- Central hidroeléctrica convencional
- Central hidroeléctrica de bombeo
- Central hidroeléctrica de bóveda

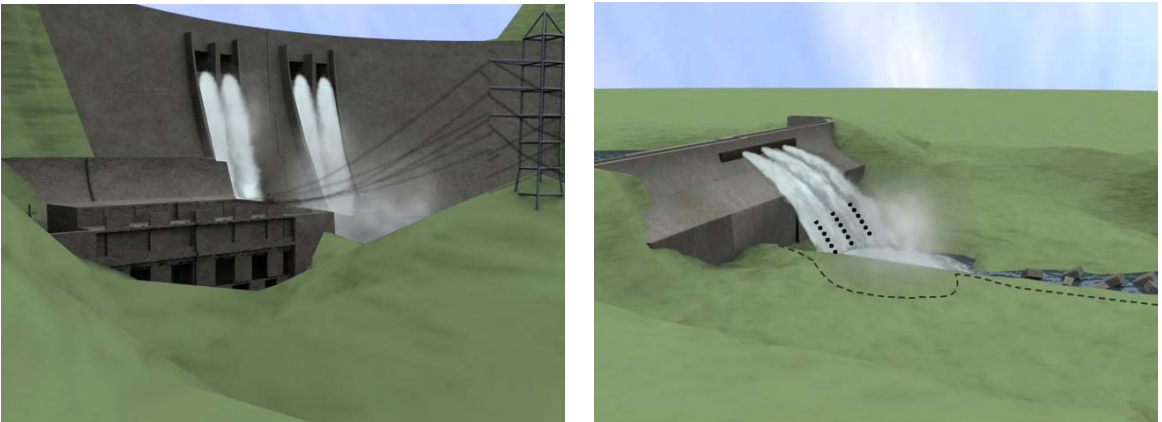

**Figura 14.** Escena de la animación de una central hidroeléctrica de bóveda y de presa de gravedad.

### **3. Recursos disponibles**

Para la realización de este trabajo se ha contado con la colaboración de cinco profesores de tres departamentos diferentes que han sido los encargados de realizar los contenidos, coordinar y supervisar el trabajo. Pero sin una ayuda en recursos personales y económicos este proyecto hubiera sido inabarcable.

Debemos destacar que este proyecto prosperó gracias al interés de la Universidad Politécnica de Cataluña en fomentar la creación de material docente interactivo mediante una iniciativa del Centro de Recursos a la Docencia. Por ello se solicitó y recibió una ayuda económica que sirvió para la contratación de becarios, gastos de desplazamientos y adquisición de parte del material multimedia necesario. Los becarios realizan el trabajo de transcribir los contenidos desde el formato PowerPoint al formato Flash y realizar los esquemas y gráficos interactivos.

Por otro parte la Escuela Técnica Superior de Ingenieros Industriales de Terrassa contribuyó con la concesión de un becario de colaboración, responsable de la realización de los esquemas en AUTOCAD 3D que a la larga sirvieron de base para las animaciones en 3D.

Posteriormente dos últimos becarios, han insertado los tests de autoevaluación y las galerías de fotos existentes en cada energía. Finalmente, también han colaborado con ayuda material y económica FECSA-ENDESA y el Ayuntamiento de Terrassa.

Pero sobre todo es de agradecer el soporte incondicional que hemos recibido desde la "Factoría" de la biblioteca de la ETSEIT , dependiente del Centro de Recursos a la Docencia de la UPC, por la cesión de un técnico multimedia durante un curso, y que ha sido el realizador de las animaciones en 3D Studio. También, como en otras ocasiones, el asesoramiento y confianza del responsable de la Factoria, en el Campus de la UPC en Terrassa, el cual a mostrado su apoyo tanto en el presente proyecto como en otros proyectos multimedia propios ya finalizados [9].

La "Factoría" es una iniciativa que ha creado la Universidad politécnica de Cataluña, poniendo a disposición de los profesores recursos informáticos y multimedia para realizar proyectos docentes STIC. Además permite asesorar, y en función de los proyectos educativos, incluso ceder personal cualificado para realizar parte del material multimedia.

## **4. Soporte informático**

De forma resumida se ha contado con los siguientes medios informáticos:

- Programas

- Contenidos: Microsoft Office®, Adobe Acrobat®
- Dibujo: CorelDraw®, Paint®, Fireworks®, AutoCAD 3D®
- Animación3D: 3D Studio Max, ® Div X®
- Interactividad: Macromedia Flash MX®
- Edición de video: Pinnacle studio 8®
- Edición de fotos, esquemas: Photoshop®
- Equipos
	- PC Pentium-4 a 3.2 GHz
	- PC Pentium-4 a 2.8 GHz
	- PC Pentium-4 a 2.2 GHz
	- PC portátil Pentium-4 2.0 GHz
	- Workstations Precision 340
	- Grabadoras de datos
	- Cámara de foto digital Sony 5 MPixels
	- Cámara de video digital: Sony Handycam 1.1 MPixels
	- Micrófonos, ecualizadores, escáner, etc….

### **5. Conclusiones**

En este artículo se describe la planificación y ejecución de un CD multimedia para el autoaprendizaje de las fuentes de energía. Se han valorado los resultados y metodologías seguidas, describiéndose asimismo las deficiencias observadas en el transcurso del mismo.

Después de esta experiencia se ha puesto de manifiesto que no es lo mismo preparar un contenido para ser editado en un libro que para ser editado en un CD. Para realizar un CD el profesor debe realizar un trabajo adicional que consiste en organizar el contenido de forma que pueda ser presentado al alumno a través de esquemas, dibujos, fotos, animaciones, etc

### **Bibliografía y referencias**

**[1]** Mujal R "Planificación de proyectos de innovación docente y sus herramientas telemáticas" XI Congreso Universitario de Innovación Educativa en las Enseñanzas Técnicas Julio 2003

**[2]** Salueña X, Casals J et al "CD interactivo en una asignatura semipresencial de carácter técnico" Congreso Internacional Virtual de la educación.Marzo 2004

**[3]** Casals J, Salueña X "Metodología para la integración de la información en CD multimedia" Congreso Internacional Virtual de la educación. Marzo 2004

**[4]** Maria L. Randall Thompson. Teaching at a distance: Building a Virtual Learning Environment. JTAP [JTP]. Junio 1999

**[5]** González, A.P; Gispert, M. I alt. Las Nuevas Tecnologías en la educación. Redes de comunicación, redes de aprendizaje. Pp. 409-423, 1996

**[6]** "Energías renovables y convencionales" Servicios de publicaciones ICAEN

**[7]** Definición de usabilidad según la norma ISO 9241 parte 11 ISO/IEC 9241

**[8]** DeborahJ. Mayhew. "The usability engineering lifecycle". Ed. Morgan Kaufman